## Fichier:Navigation priv e - Google Chrome navigpriv echrome.png

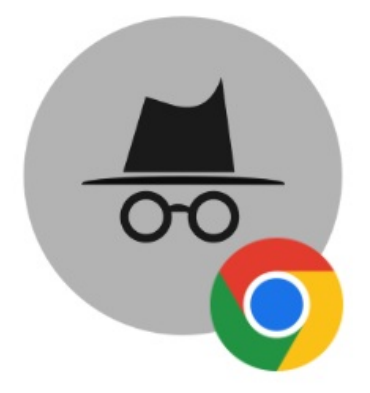

Pas de plus haute résolution disponible.

[Navigation\\_priv\\_e\\_-\\_Google\\_Chrome\\_navigpriv\\_echrome.png](https://rennesmetropole.dokit.app/images/2/2a/Navigation_priv_e_-_Google_Chrome_navigpriv_echrome.png) (272 × 266 pixels, taille du fichier : 14 Kio, type MIME : image/png) Navigation\_priv\_e\_-\_Google\_Chrome\_navigpriv\_echrome

## Historique du fichier

Cliquer sur une date et heure pour voir le fichier tel qu'il était à ce moment-là.

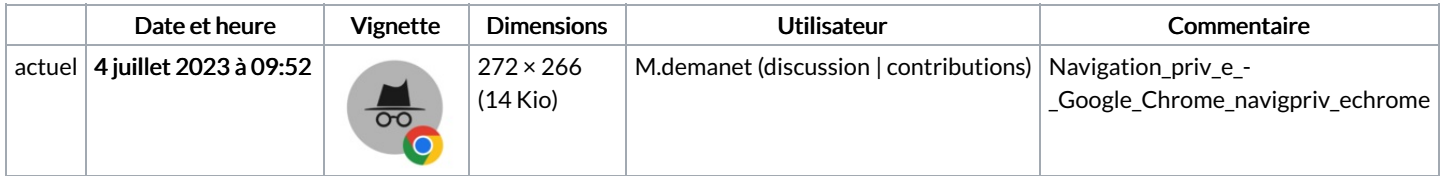

Vous ne pouvez pas remplacer ce fichier.

## Utilisation du fichier

La page suivante utilise ce fichier :

[Navigation](https://rennesmetropole.dokit.app/wiki/Navigation_priv%25C3%25A9e_-_Google_Chrome) privée - Google Chrome

## Métadonnées

Ce fichier contient des informations supplémentaires, probablement ajoutées par l'appareil photo numérique ou le numériseur utilisé pour le créer. Si le fichier a été modifié depuis son état original, certains détails peuvent ne pas refléter entièrement l'image modifiée.

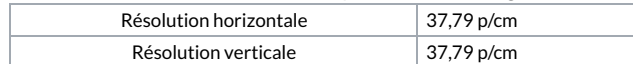